# GPU Shading and Rendering: Introduction & Graphics Hardware

Marc Olano

Computer Science and Electrical Engineering University of Maryland, Baltimore County

SIGGRAPH 2005

# **Schedule**

<span id="page-1-0"></span>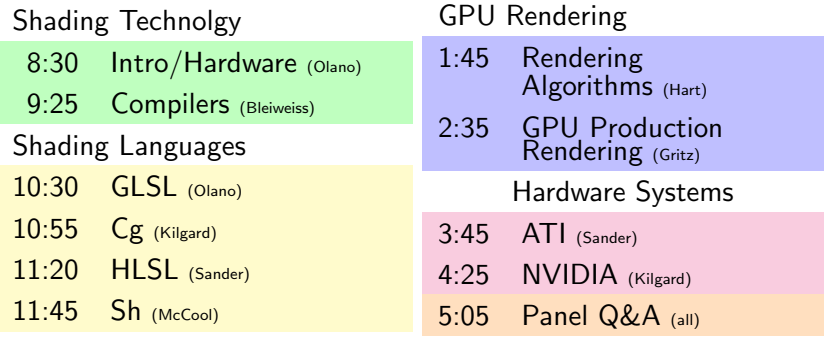

K ロ ▶ K 레 ▶ K 플 ▶ K 플 ▶ - 블 - 외 이 이 이

# Part I

# [Introdution](#page-1-0)

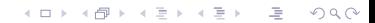

K ロ > K 個 > K 결 > K 결 > ( 결 )

 $OQ$ 

#### • Graphics Processing Unit

- Graphics accelerator
- Parallel processing unit
- We're doing graphics, what is it good for?
	-
	-

K ロンス 御 > スミンス ミング ミー

 $OQ$ 

- Graphics Processing Unit
	- Graphics accelerator
	- Parallel processing unit
- We're doing graphics, what is it good for?
	-
	-

- Graphics Processing Unit
	- Graphics accelerator
	- Parallel processing unit
- We're doing graphics, what is it good for?
	- Better real-time graphics
	- Faster non-real-time graphics

- Graphics Processing Unit
	- Graphics accelerator
	- Parallel processing unit
- We're doing graphics, what is it good for?
	- Better real-time graphics
	- Faster non-real-time graphics

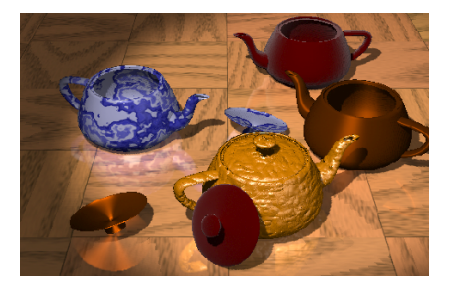

- What color are the pixels
- Programmable
	-
	-

K ロ X K @ X K 등 X K 등 X … 등

 $2Q$ 

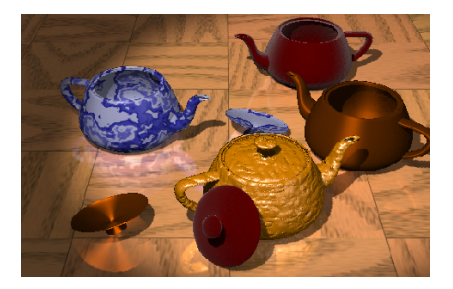

- What color are the pixels
- Programmable
	- Flexible Appearance
	- Arbitrary computation

イロト イ部 トイをトイをトー 老

 $2Q$ 

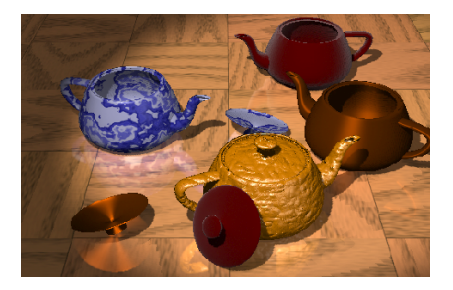

- What color are the pixels
- Programmable
	- Flexible Appearance
	- Arbitrary computation

イロト イ部 トイをトイをトー 老

 $2Q$ 

- Procedural
	-

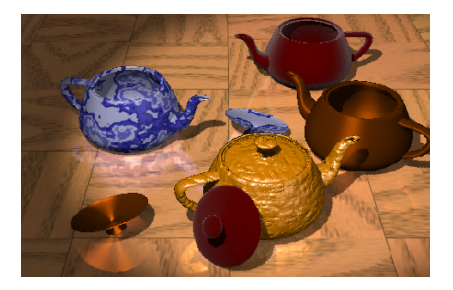

- What color are the pixels
- Programmable
	- Flexible Appearance
	- Arbitrary computation

K ロ X K @ X K 등 X K 등 X … 등

 $2Q$ 

• Procedural

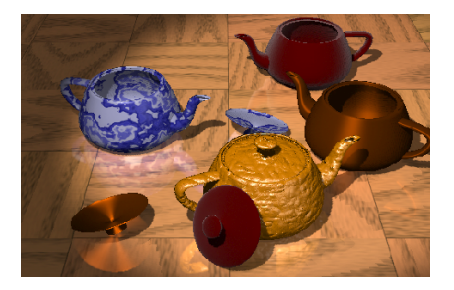

- What color are the pixels
- Programmable
	- Flexible Appearance
	- Arbitrary computation
- Procedural
	- Simple procedures
	- High-level language

イロメ イ部メ イモメ イモメー

 $\Rightarrow$ 

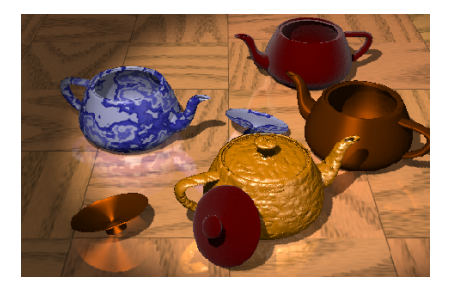

- What color are the pixels
- Programmable
	- Flexible Appearance
	- Arbitrary computation
- Procedural
	- Simple procedures
	- High-level language

イロト イ押 トイラト イラト

 $\Rightarrow$ 

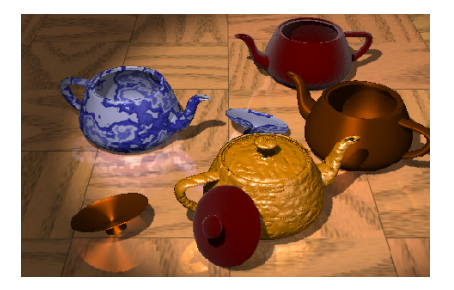

- What color are the pixels
- Programmable
	- Flexible Appearance
	- Arbitrary computation
- Procedural
	- Simple procedures
	- High-level language

イロト イ押 トイラト イラト

 $\equiv$ 

- More realistic appearance
	- Bump mapping, Anisotropic, Precomputed radiance transfer,

**ADD YEAR ARE YOUR** 

- Non-realistic appearance
	- Cartoon, Sketch, Illustration, ...
- Animated appearance
	- Skinning, Water, Clouds, ...
- 

...

- More realistic appearance
	- Bump mapping, Anisotropic, Precomputed radiance transfer,

- Non-realistic appearance
	- Cartoon, Sketch, Illustration, ...
- Animated appearance
	- Skinning, Water, Clouds, ...
- Visualization

...

• Data on surfaces, Volume rendering, ...

- More realistic appearance
	- Bump mapping, Anisotropic, Precomputed radiance transfer,

- Non-realistic appearance
	- Cartoon, Sketch, Illustration, ...
- Animated appearance
	- Skinning, Water, Clouds, ...
- Visualization

...

• Data on surfaces, Volume rendering, ...

- More realistic appearance
	- Bump mapping, Anisotropic, Precomputed radiance transfer,

- Non-realistic appearance
	- Cartoon, Sketch, Illustration, ...
- Animated appearance
	- Skinning, Water, Clouds, ...
- Visualization

...

• Data on surfaces, Volume rendering, ...

### What is Rendering?

- The rest of the problem!
- In our case, using GPU for other than polygon rendering

- 
- 
- 
- 

### What is Rendering?

- The rest of the problem!
- In our case, using GPU for other than polygon rendering

- Curved surfaces
- Ray tracing
- Point based rendering
- $\bullet$  ...

### What is Rendering?

- The rest of the problem!
- In our case, using GPU for other than polygon rendering

- Curved surfaces
- Ray tracing
- Point based rendering
- ...

Tens of frames per second  $\Box$  Seconds to hours per frame

#### Real-Time **Non-Real-Time**

K ロンス 御 > スミンス ミング ミー

 $QQQ$ 

#### Tens of frames per second  $\Box$  Seconds to hours per frame

Thousand instruction shaders  $\parallel$  Thousands line shaders

# Real-Time **Non-Real-Time**

 $\mathbf{E} = \mathbf{A} \oplus \mathbf{B} + \mathbf{A} \oplus \mathbf{B} + \mathbf{A} \oplus \mathbf{B} + \mathbf{A} \oplus \mathbf{B} + \mathbf{A} \oplus \mathbf{B} + \mathbf{A} \oplus \mathbf{B} + \mathbf{A} \oplus \mathbf{B} + \mathbf{A} \oplus \mathbf{B} + \mathbf{A} \oplus \mathbf{B} + \mathbf{A} \oplus \mathbf{B} + \mathbf{A} \oplus \mathbf{B} + \mathbf{A} \oplus \mathbf{B} + \mathbf{A} \oplus \mathbf{B} + \mathbf{A$ 

 $QQQ$ 

#### Real-Time **Non-Real-Time** Tens of frames per second  $\Box$  Seconds to hours per frame Thousand instruction shaders  $\parallel$  Thousands line shaders Limited computation, texture, memory, ...

"Unlimited" computation, texture, memory, ...

 $\mathbf{E} = \mathbf{A} \oplus \mathbf{B} + \mathbf{A} \oplus \mathbf{B} + \mathbf{A} \oplus \mathbf{B} + \mathbf{A} \oplus \mathbf{B} + \mathbf{A} \oplus \mathbf{B} + \mathbf{A} \oplus \mathbf{B} + \mathbf{A} \oplus \mathbf{B} + \mathbf{A} \oplus \mathbf{B} + \mathbf{A} \oplus \mathbf{B} + \mathbf{A} \oplus \mathbf{B} + \mathbf{A} \oplus \mathbf{B} + \mathbf{A} \oplus \mathbf{B} + \mathbf{A} \oplus \mathbf{B} + \mathbf{A$ 

 $QQQ$ 

Tens of frames per second  $\Box$  Seconds to hours per frame Thousand instruction shaders  $\parallel$  Thousands line shaders Limited computation, texture, memory, ...

#### Real-Time | Non-Real-Time

"Unlimited" computation, texture, memory, ...

A DIA KARA KE KA SHA KA KA KA KA KA SHA

#### How is this possible?

- GPUs are programmable!
	- Per-vertex programs
	- Per-fragment programs

K ロンス 御 > スミンス ミン - ミー

- Pixel-Planes 5 [\[Rhoades et al., 1992\]](#page-160-0)
- PixelFlow/pfman [\[Olano and Lastra, 1998\]](#page-158-0)
- RTSL [\[Proudfoot et al., 2001\]](#page-159-0)
- 
- 

- Pixel-Planes 5 [\[Rhoades et al., 1992\]](#page-160-0)
- PixelFlow/pfman [\[Olano and Lastra, 1998\]](#page-158-0)
- RTSL [\[Proudfoot et al., 2001\]](#page-159-0)
- Sh [\[McCool and Toit, 2004\]](#page-158-1)
- 

- Pixel-Planes 5 [\[Rhoades et al., 1992\]](#page-160-0)
- PixelFlow/pfman [\[Olano and Lastra, 1998\]](#page-158-0)
- RTSL [\[Proudfoot et al., 2001\]](#page-159-0)
- Sh [\[McCool and Toit, 2004\]](#page-158-1)
- (BrookGPU) [\[Buck et al., 2004\]](#page-157-0)

- Pixel-Planes 5 [\[Rhoades et al., 1992\]](#page-160-0)
- PixelFlow/pfman [\[Olano and Lastra, 1998\]](#page-158-0)
- RTSL [\[Proudfoot et al., 2001\]](#page-159-0)
- Sh [\[McCool and Toit, 2004\]](#page-158-1)
- (BrookGPU) [\[Buck et al., 2004\]](#page-157-0)

- Pixel-Planes 5 [\[Rhoades et al., 1992\]](#page-160-0)
- PixelFlow/pfman [\[Olano and Lastra, 1998\]](#page-158-0)
- RTSL [\[Proudfoot et al., 2001\]](#page-159-0)
- Sh [\[McCool and Toit, 2004\]](#page-158-1)
- (BrookGPU) [\[Buck et al., 2004\]](#page-157-0)

- GL or DX low-level
- OpenGL Shading Language
- DirectX HLSL
- 

- GL or DX low-level
- OpenGL Shading Language
- DirectX HLSL
- NVIDIA Cg

- GL or DX low-level
- OpenGL Shading Language
- DirectX HLSL
- NVIDIA Cg

- GL or DX low-level
- OpenGL Shading Language
- DirectX HLSL
- NVIDIA Cg

<span id="page-35-0"></span>[Ignoring Hardware Differences](#page-36-0)

# Part II

### [Graphics Hardware](#page-35-0)

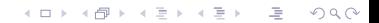
### **Outline**

K ロ > K 레 > K 코 > K 코 > 다로 → O Q O

#### [Ignoring Hardware Differences](#page-36-0)

<span id="page-36-0"></span>[Simplified Models](#page-44-0) [RenderMan](#page-48-0) [Hardware](#page-62-0)

### Machine Complexity

K ロ > K @ > K 할 > K 할 > → 할 → ⊙ Q @

#### • Graphics machines are complex

- User does not want to know
	-
	-
- Answer:
	-

### Machine Complexity

 $\mathbf{E} = \mathbf{A} \oplus \mathbf{B} + \mathbf{A} \oplus \mathbf{B} + \mathbf{A} \oplus \mathbf{B} + \mathbf{A} \oplus \mathbf{B} + \mathbf{A} \oplus \mathbf{B} + \mathbf{A} \oplus \mathbf{B} + \mathbf{A} \oplus \mathbf{B} + \mathbf{A} \oplus \mathbf{B} + \mathbf{A} \oplus \mathbf{B} + \mathbf{A} \oplus \mathbf{B} + \mathbf{A} \oplus \mathbf{B} + \mathbf{A} \oplus \mathbf{B} + \mathbf{A} \oplus \mathbf{B} + \mathbf{A$ 

 $OQ$ 

- Graphics machines are complex
- User does not want to know
	- How machine does what it does
	- Tons of machine-specific differences
- Answer:
	-
	-
	-
	-

### Machine Complexity

**KORK ERRY A BY A BY A GAR** 

- Graphics machines are complex
- User does not want to know
	- How machine does what it does
	- Tons of machine-specific differences
- Answer:
	- Simple model of machine
	- High-level language for procedures
	-
	-

### Machine Complexity

**KORK ERRY A BY A BY A GAR** 

- Graphics machines are complex
- User does not want to know
	- How machine does what it does
	- Tons of machine-specific differences
- Answer:
	- Simple model of machine
	- High-level language for procedures
	- Well-defined procedure input & output
	-

### Machine Complexity

- Graphics machines are complex
- User does not want to know
	- How machine does what it does
	- Tons of machine-specific differences
- Answer:
	- Simple model of machine
	- High-level language for procedures
	- Well-defined procedure input & output
	- System connects procedures

### Machine Complexity

- Graphics machines are complex
- User does not want to know
	- How machine does what it does
	- Tons of machine-specific differences
- Answer:
	- Simple model of machine
	- High-level language for procedures
	- Well-defined procedure input & output
	- System connects procedures

### Machine Complexity

- Graphics machines are complex
- User does not want to know
	- How machine does what it does
	- Tons of machine-specific differences
- Answer:
	- Simple model of machine
	- High-level language for procedures
	- Well-defined procedure input & output
	- System connects procedures

#### Simplified Machine

- User's mental model
- Hide details
- Device independent
- <span id="page-44-0"></span>

#### Simplified Machine

K ロ > K 레 > K 코 > K 코 > 『코 → 이익C\*

- User's mental model
- Hide details
- Device independent
- Procedural stages

#### Simplified Machine

- User's mental model
- Hide details
- Device independent
- Procedural stages

#### Simplified Machine

- User's mental model
- Hide details
- Device independent
- Procedural stages

## RenderMan Model

<span id="page-48-0"></span>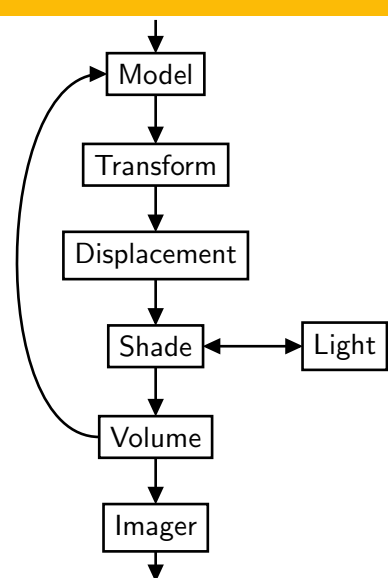

- "Abstract" interface
	- $\bullet$  Blocks = procedures
	- Block interfaces well defined
- Connections
	-

**A DIA K PIA A BIA A BIA A QIA** 

## RenderMan Model

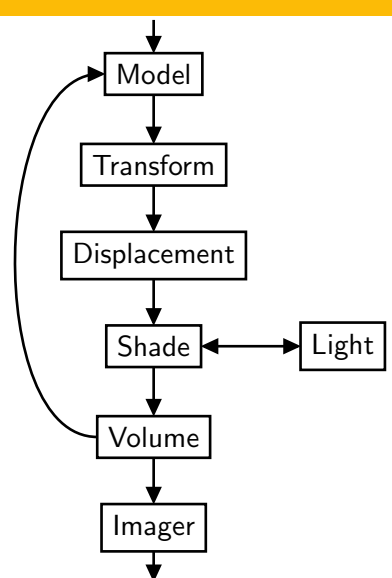

- "Abstract" interface
	- $\bullet$  Blocks = procedures
	- Block interfaces well defined
- Connections
	- Inputs & outputs don't have to match

**A DIA K PIA A BIA A BIA A QIA** 

• System handles conversion

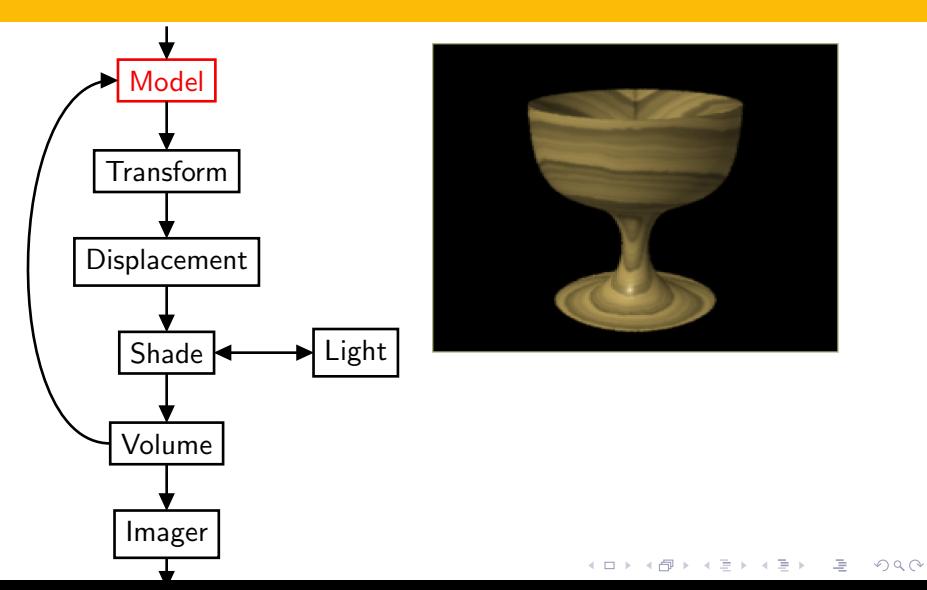

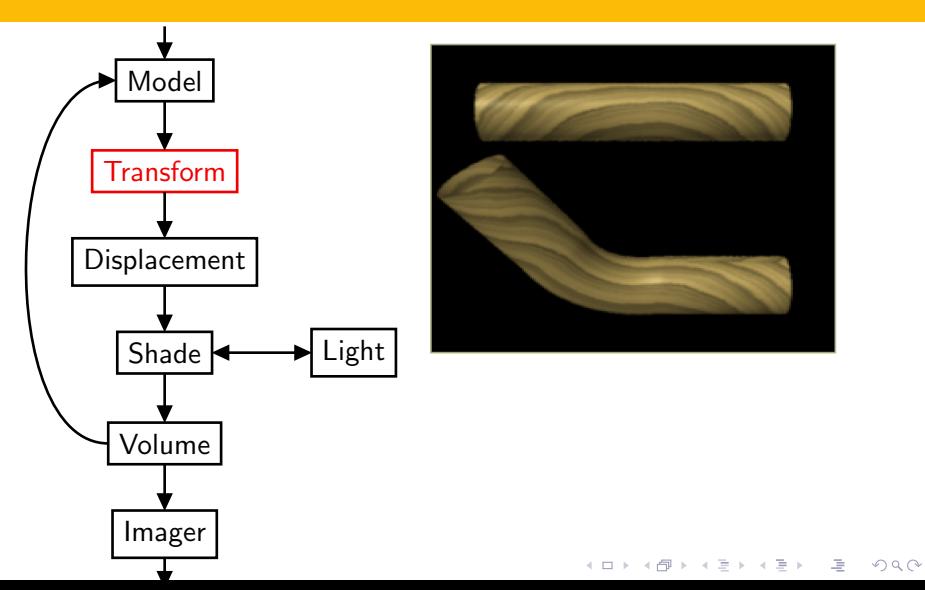

## RenderMan Shader types

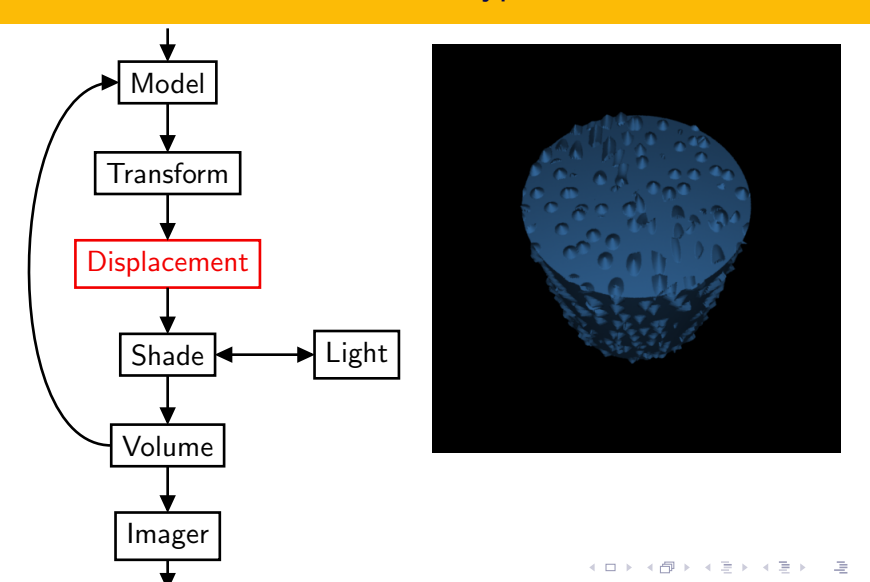

 $2Q$ 

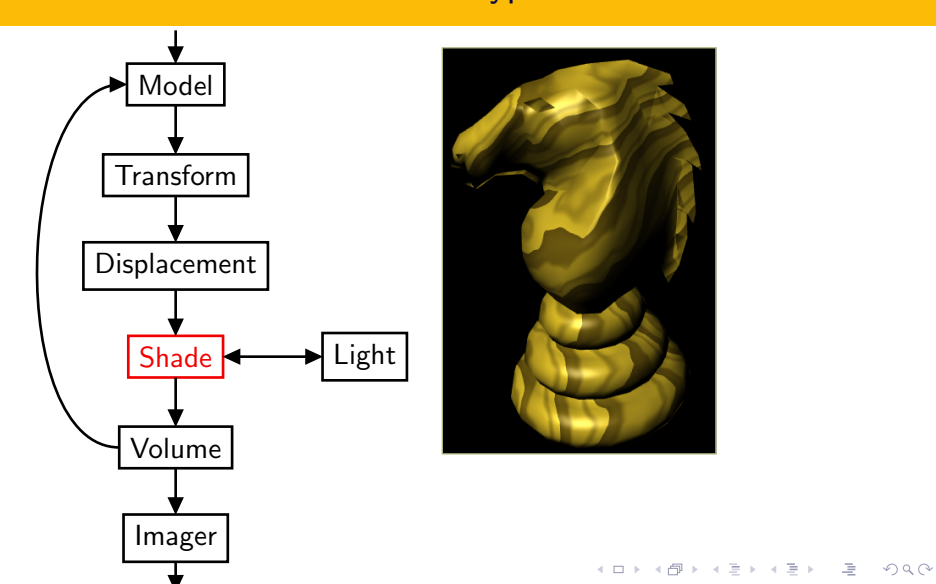

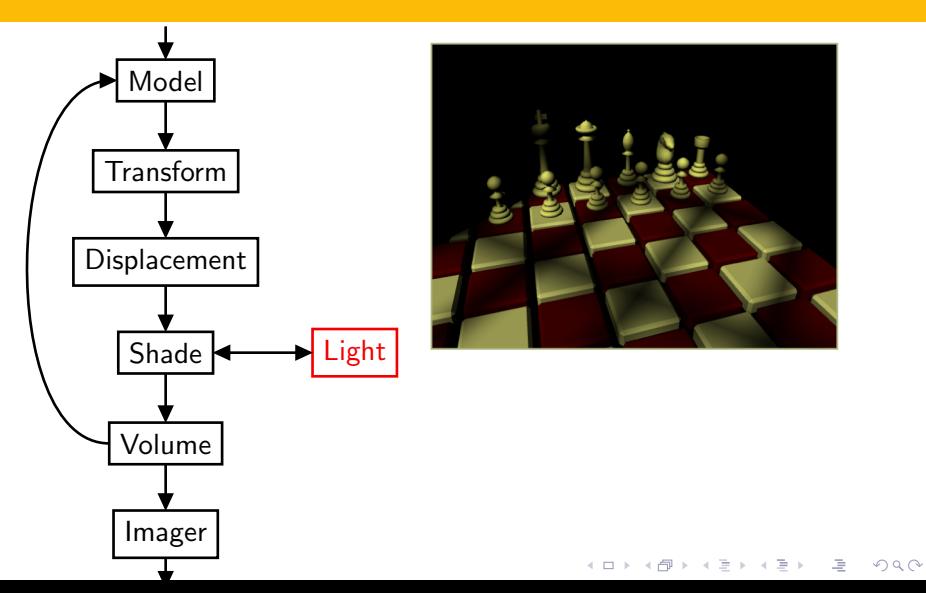

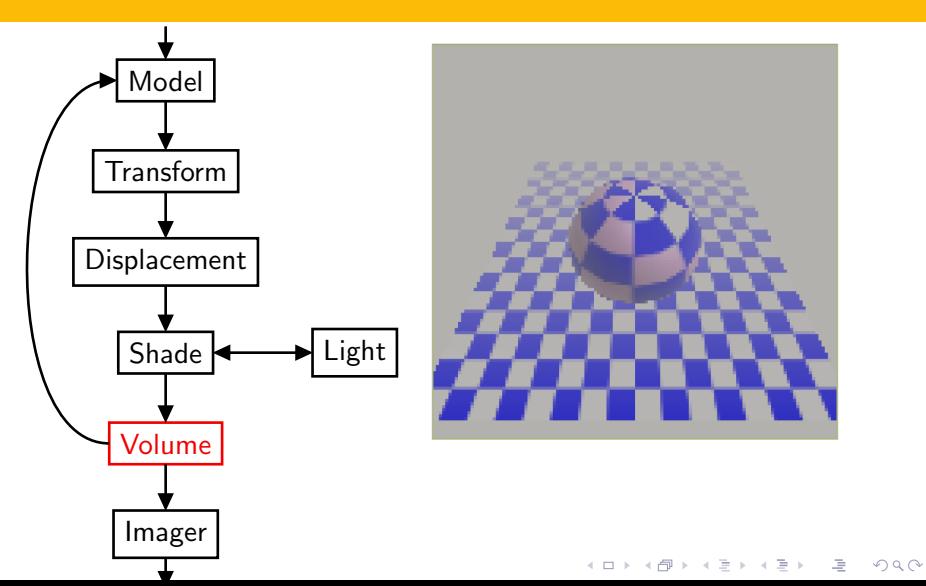

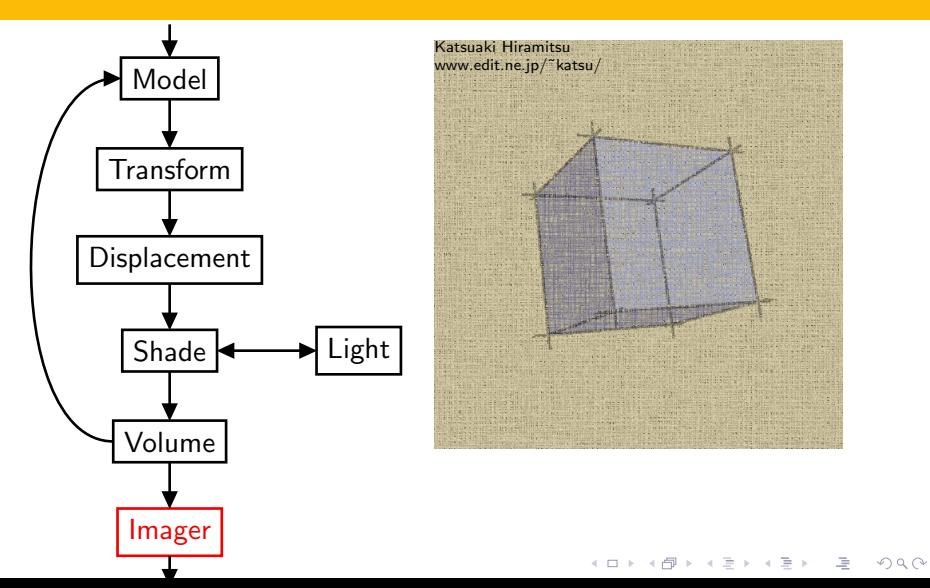

## RenderMan Model

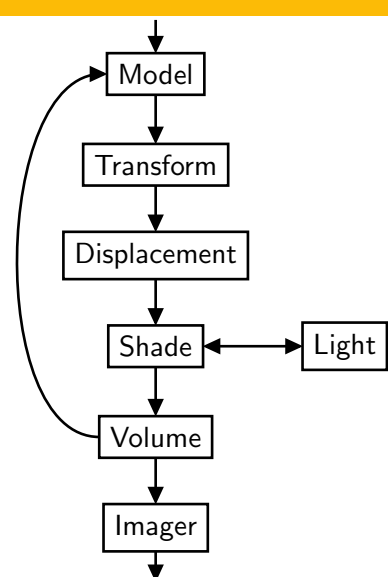

- What it says:
	- Input and output of each block
	- What each block should do

**A DIA K PIA A BIA A BIA A QIA** 

- What it doesn't say:
	-

## RenderMan Model

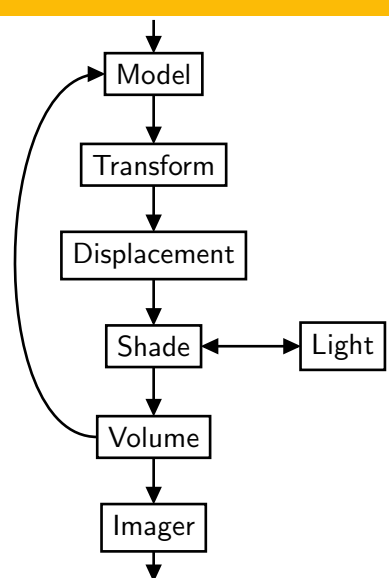

- What it says:
	- Input and output of each block
	- What each block should do
- What it doesn't say:
	- Order or grouping of processing

**A DIA K PIA A BIA A BIA A QIA** 

### RenderMan REYES

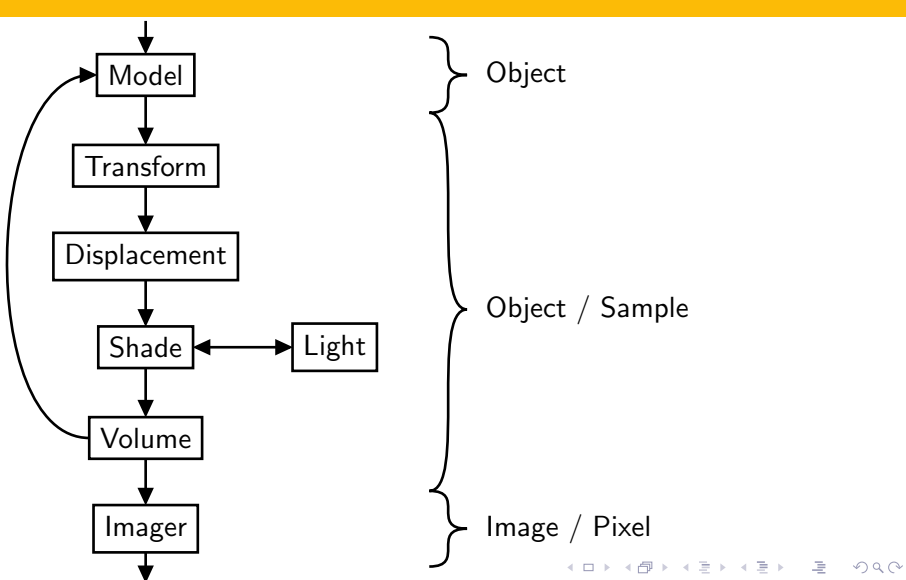

## RenderMan Ray Tracing

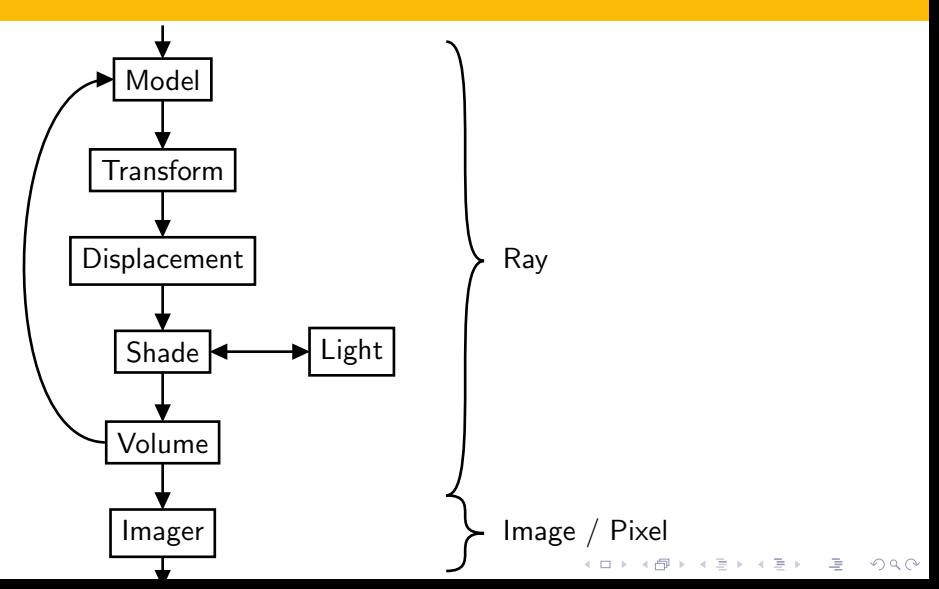

## RenderMan SGI Multi-pass RenderMan

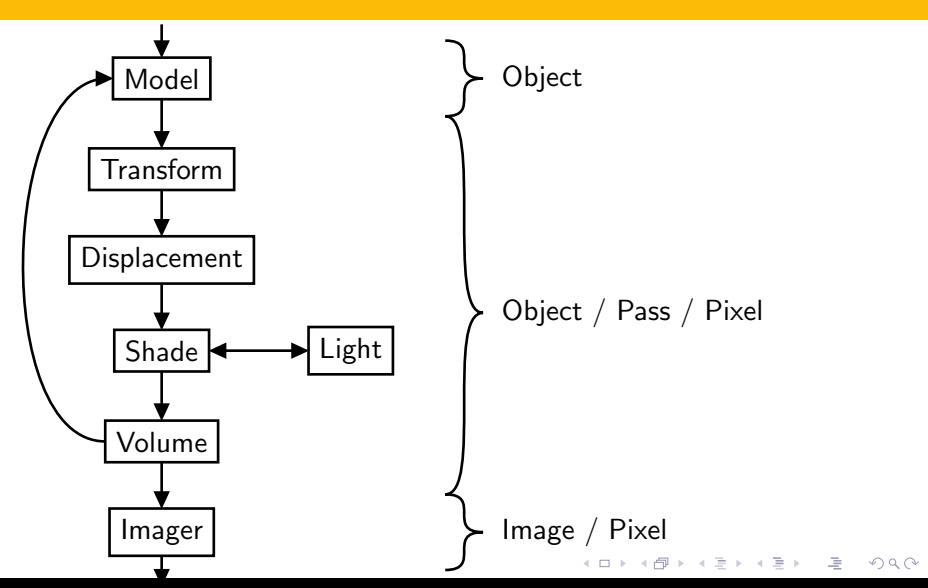

- Vertex shading
	- Transform
		- Procedural transformation

- Skinning
- Shade
	- Per-vertex shading
	- Computed texture coordinates

<span id="page-62-0"></span>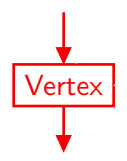

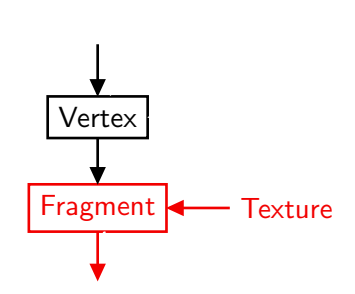

- Fragment shading
	- Per-fragment shading
	- Computed and dependent texture

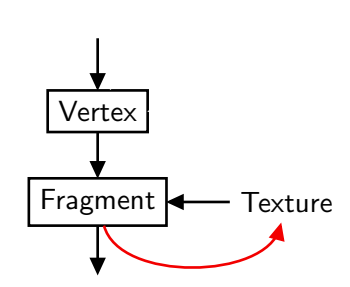

- Render to texture
	- Rendered shadow & environment maps
	- Multi-pass fragment shading [\[Proudfoot et al., 2001\]](#page-159-0)

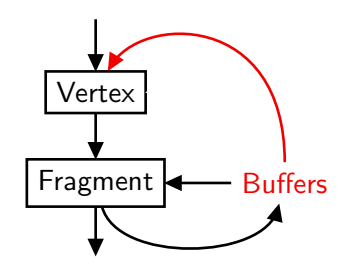

- Render to vertex array / buffer objects
	- Geometry images [\[Gu et al., 2002\]](#page-157-0)
	- Multi-pass vertex shading
	- Merge vertex & fragment capabilities

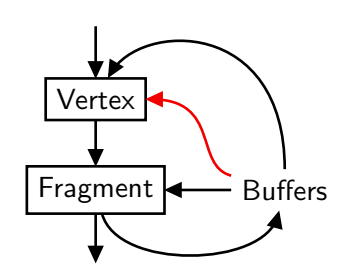

- Vertex texture
	- Texture-based vertex displacement
	- Tabulated functions

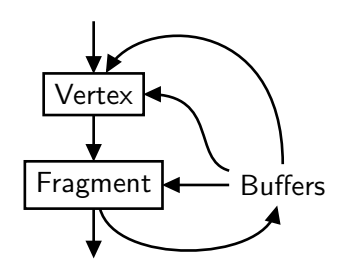

- It's all about the memory
- What it says:
	- -
- What it doesn't say:
	-

イロト イ押ト イヨト イヨト

 $\Rightarrow$ 

 $QQ$ 

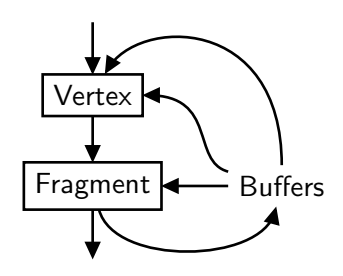

- It's all about the memory
- What it says:
	- Input and output of each block
	- What each block should do
- What it doesn't say:
	-
	-
	-

イロト イ押 トイラト イラト

 $\equiv$ 

 $QQ$ 

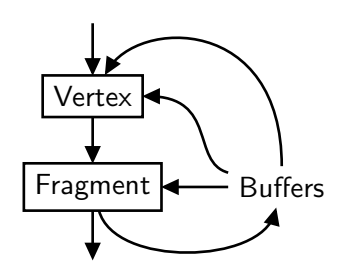

- It's all about the memory
- What it says:
	- Input and output of each block
	- What each block should do
- What it doesn't say:
	- Vertex processing order
	- Fragment processing order
	- Interleaving of vertex and fragment

 $\mathbf{E} = \mathbf{A} \oplus \mathbf{B} + \mathbf{A} \oplus \mathbf{B} + \mathbf{A} \oplus \mathbf{B} + \mathbf{A} \oplus \mathbf{B} + \mathbf{A} \oplus \mathbf{B} + \mathbf{A} \oplus \mathbf{B} + \mathbf{A} \oplus \mathbf{B} + \mathbf{A} \oplus \mathbf{B} + \mathbf{A} \oplus \mathbf{B} + \mathbf{A} \oplus \mathbf{B} + \mathbf{A} \oplus \mathbf{B} + \mathbf{A} \oplus \mathbf{B} + \mathbf{A} \oplus \mathbf{B} + \mathbf{A$ 

 $OQ$ 

#### No, but really, what's in there?

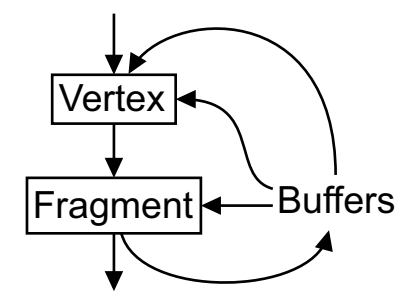

- Some other stuff,
- Parallelism,
- 

イロト イ押ト イヨト イヨト

 $\Rightarrow$ 

 $OQ$ 

### No, but really, what's in there?

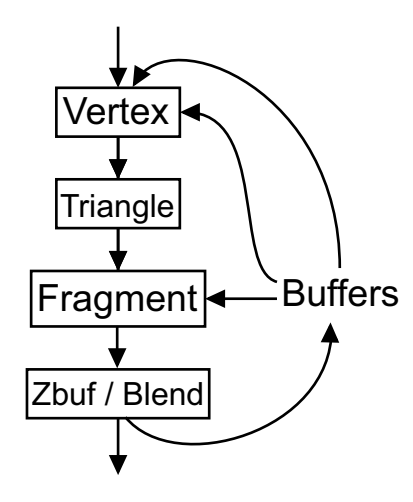

- Some other stuff,
- Parallelism,
- And more parallelism

K ロンス 御 > ス경 > ス경 > 이경

 $QQ$
### [Ignoring Hardware Differences](#page-36-0)<br>00000000000000

## No, but really, what's in there?

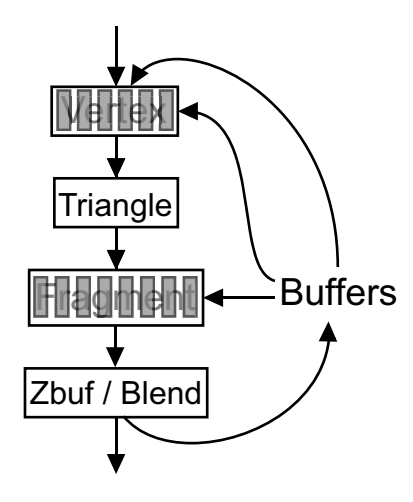

- Some other stuff,
- Parallelism,
- And more parallelism

イロト イ押 トイラト イラト

 $\Rightarrow$ 

 $OQ$ 

## No, but really, what's in there?

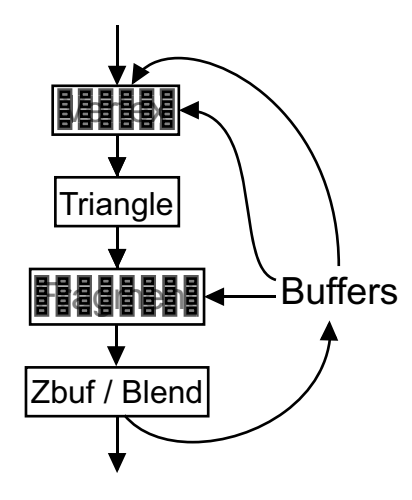

- Some other stuff,
- Parallelism,
- And more parallelism

K ロンス 御 > スミンス ミン - ミー

 $QQ$ 

<span id="page-74-0"></span>[What is this Noise?](#page-75-0) بين المستخدم المستخدم المستخدم المستخدم المستخدم المستخدم المستخدم المستخدم المستخدم المستخدم ال<br>ومن المستخدم المستخدم المستخدم المستخدم المستخدم المستخدم المستخدم المستخدم المستخدم المستخدم المستخدم ا

# Part III

## **[Noise](#page-74-0)**

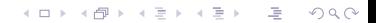

## **Outline**

### [What is this Noise?](#page-75-0)

[Perlin noise](#page-89-0)

<span id="page-75-0"></span>[Modifications](#page-114-0)

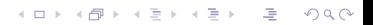

 $2Q$ 

 $\mathbf{E} = \mathbf{A} \mathbf{E} \mathbf{y} + \mathbf{A} \mathbf{E} \mathbf{y} + \mathbf{A} \mathbf{E} \mathbf{y} + \mathbf{A} \mathbf{B} \mathbf{y}$ 

## Why Noise?

- Introduced by [\[Perlin, 1985\]](#page-158-0)
	- Heavily used in production animation
	- Technical Achievement Oscar in 1997
- "Salt," adds spice to shaders

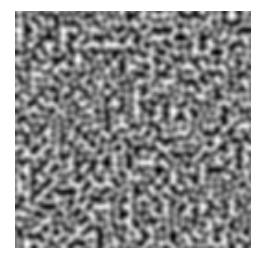

## Why Noise?

- Introduced by [\[Perlin, 1985\]](#page-158-0)
	- Heavily used in production animation
	- Technical Achievement Oscar in 1997
- "Salt," adds spice to shaders

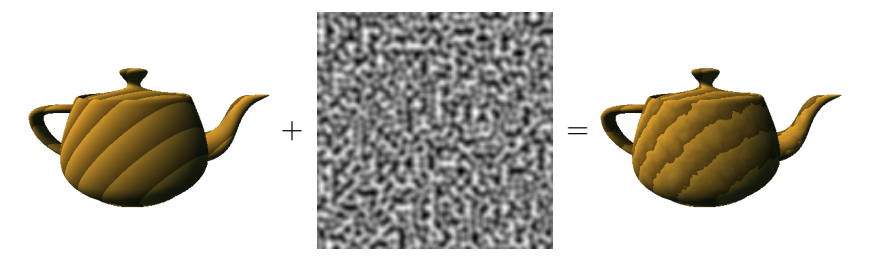

 $\left\{ \begin{array}{ccc} 1 & 0 & 0 \\ 0 & 1 & 0 \end{array} \right.$ 

 $\equiv$ 

 $QQ$ 

K ロ > K 레 > K 코 > K 코 > 다로 > 이익어

# Noise Characteristics

### • Random

- No correlation between distant values
- Repeatable/deterministic
	- Same argument always produces same value
- Band-limited
	- Most energy in one octave (e.g. between f & 2f)

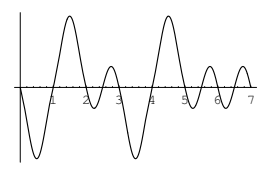

K ロ > K @ > K 할 > K 할 > → 할 → ⊙ Q @

## Noise Characteristics

- Random
	- No correlation between distant values
- Repeatable/deterministic
	- Same argument always produces same value
- Band-limited
	- Most energy in one octave (e.g. between f & 2f)

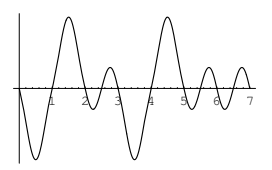

A DIA KARA KE KA SHA KA KA KA KA KA SHA

## Noise Characteristics

- Random
	- No correlation between distant values
- Repeatable/deterministic
	- Same argument always produces same value
- Band-limited
	- Most energy in one octave (e.g. between f & 2f)

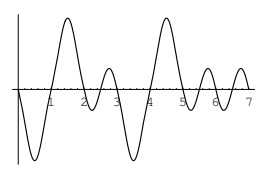

#### [What is this Noise?](#page-75-0) [Perlin noise](#page-89-0) Perlin noise Perlin noise [Modifications](#page-114-0) Modifications (Modifications ) and the Modifications (Modifications ) and  $\mathbb{R}$

 $QQ$ 

### Gradient Noise

- Original Perlin noise [\[Perlin, 1985\]](#page-158-0)
- Perlin Improved noise [\[Perlin, 2002\]](#page-159-0)
- Lattice based
	- Value=0 at integer lattice points
	- Gradient defined at integer lattice
	- Interpolate between
- $1/2$  to 1 cycle each unit

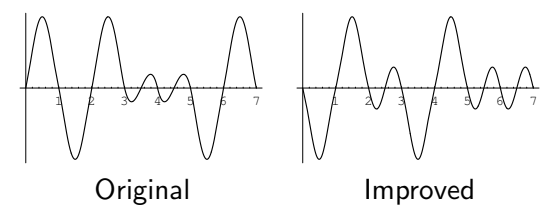

 $\left\{ \begin{array}{ccc} 1 & 0 & 0 \\ 0 & 1 & 0 \end{array} \right.$ 

### Gradient Noise

- Original Perlin noise [\[Perlin, 1985\]](#page-158-0)
- Perlin Improved noise [\[Perlin, 2002\]](#page-159-0)
- Lattice based
	- Value=0 at integer lattice points
	- Gradient defined at integer lattice
	- Interpolate between
- $1/2$  to 1 cycle each unit

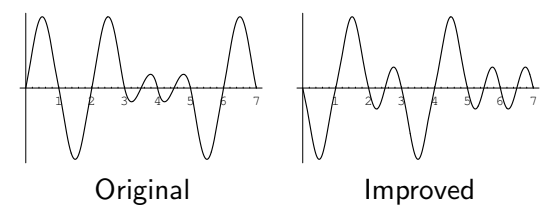

### Gradient Noise

- Original Perlin noise [\[Perlin, 1985\]](#page-158-0)
- Perlin Improved noise [\[Perlin, 2002\]](#page-159-0)
- Lattice based
	- Value=0 at integer lattice points
	- Gradient defined at integer lattice
	- Interpolate between
- $\bullet$  1/2 to 1 cycle each unit

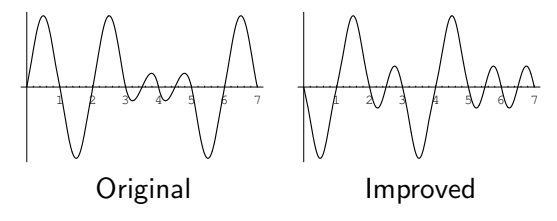

イロト イ押 トイラト イラト

 $\Rightarrow$ 

 $QQ$ 

イロト イ押 トイラト イラト

 $\Rightarrow$ 

 $QQ$ 

- Lattice based
	- Value defined at integer lattice points
	- Interpolate between
- At most  $1/2$  cycle each unit

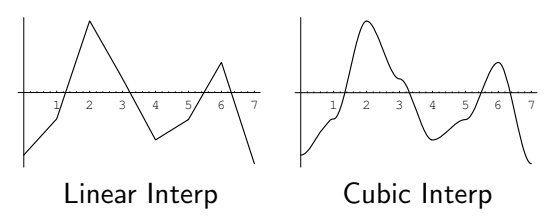

 $QQQ$ 

 $\mathbf{1}_{\{1,2\},\mathbf{2}\}}\left(\mathbf{1}_{\{1,2\},\mathbf{2}\}}\right)\left(\mathbf{1}_{\{1,2\},\mathbf{2}\}}\right)\left(\mathbf{1}_{\{1,2\},\mathbf{2}\}}\right)\left(\mathbf{1}_{\{1,2\},\mathbf{2}\}}\right)$ 

- Lattice based
	- Value defined at integer lattice points
	- Interpolate between
- At most  $1/2$  cycle each unit
	- Significant low-frequency content
- Easy hardware implementation with lower quality

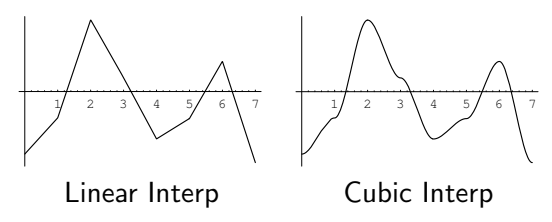

 $QQQ$ 

K ロ > K (日) X (日) X (日) X (日)

- Lattice based
	- Value defined at integer lattice points
	- Interpolate between
- At most  $1/2$  cycle each unit
	- Significant low-frequency content
- Easy hardware implementation with lower quality

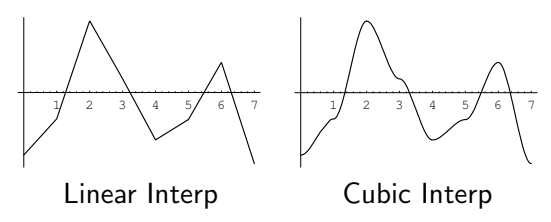

 $2990$ 

 $\mathcal{L} = \{ \mathcal{L} \mid \mathcal{L} \in \mathbb{R} \mid \mathcal{L} \in \mathbb{R} \} \times \{ \mathcal{L} \mid \mathcal{L} \in \mathbb{R} \}$ 

- Lattice based
	- Value defined at integer lattice points
	- Interpolate between
- At most  $1/2$  cycle each unit
	- Significant low-frequency content
- Easy hardware implementation with lower quality

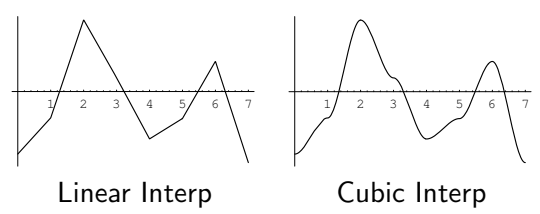

A DIA KARA KE KA SHA KA KA KA KA KA SHA

### Hardware Noise

- Value noise
	- PixelFlow [\[Lastra et al., 1995\]](#page-158-1)
	- Perlin Noise Pixel Shaders [\[Hart, 2001\]](#page-157-0)
	- Noise textures
- Gradient noise
	- Hardware [\[Perlin, 2001\]](#page-158-2)
	- Complex composition [\[Perlin, 2004\]](#page-159-1)
	- Shader implementation [\[Green, 2005\]](#page-157-1)

## **Outline**

[What is this Noise?](#page-75-0)

### [Perlin noise](#page-89-0)

<span id="page-89-0"></span>[Modifications](#page-114-0)

K ロ ▶ K (日) → K ヨ → K ヨ → D → D Q (V

K ロ > K 레 > K 코 > K 코 > 다로 > 이익어

### Noise Details

- Subclass of gradient noise
	- Original Perlin
	- Perlin Improved
	- All of our proposed modifications

#### [What is this Noise?](#page-75-0) Performance of the [Perlin noise](#page-89-0) Performance of the [Modifications](#page-114-0) Modifications (Modifications of the Modifications of the Modifications of the Modifications of the Modifications of the Modifications of

## Find the Lattice

- Lattice-based noise: must find nearest lattice points
- Point  $\vec{p} = (\vec{p}^x, \vec{p}^y, \vec{p}^z)$
- has integer lattice location
- 

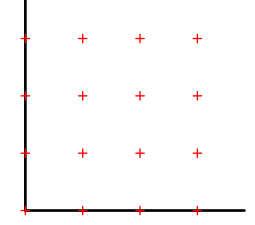

**ADD REAR AS A SHOP** 

A DIA KARA KE KA SHA KA KA KA KA KA SHA

## Find the Lattice

- Lattice-based noise: must find nearest lattice points
- Point  $\vec{p} = (\vec{p}^x, \vec{p}^y, \vec{p}^z)$
- has integer lattice location  $\vec{p}_i = (\lfloor \vec{p}^x \rfloor, \lfloor \vec{p}^y \rfloor, \lfloor \vec{p}^z \rfloor) = (X, Y, Z)$
- and fractional location in cell

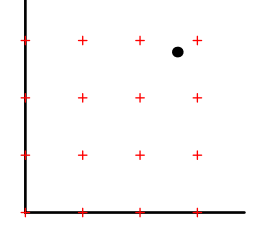

## Find the Lattice

- Lattice-based noise: must find nearest lattice points
- Point  $\vec{p} = (\vec{p}^x, \vec{p}^y, \vec{p}^z)$
- has integer lattice location  $\vec{p}_i = (\lfloor \vec{p}^{\times} \rfloor, \lfloor \vec{p}^{\times} \rfloor, \lfloor \vec{p}^{\times} \rfloor) = (X, Y, Z)$

• and fractional location in cell  $\vec{p}_f = \vec{p} - \vec{p}_i = (x, y, z)$ 

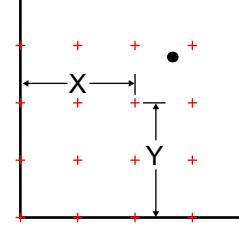

A DIA KARA KE KA SHA KA KA KA KA KA SHA

#### [What is this Noise?](#page-75-0) Performance of the [Perlin noise](#page-89-0) Performance of the [Modifications](#page-114-0) Modifications (Modifications of the Modifications of the Modifications of the Modifications of the Modifications of the Modifications of

**A DIA K RIA K B A DIA K DIA K DIA K DIA K** 

## Find the Lattice

- Lattice-based noise: must find nearest lattice points
- Point  $\vec{p} = (\vec{p}^x, \vec{p}^y, \vec{p}^z)$
- has integer lattice location  $\vec{p}_i = (\lfloor \vec{p}^{\times} \rfloor, \lfloor \vec{p}^{\times} \rfloor, \lfloor \vec{p}^{\times} \rfloor) = (X, Y, Z)$
- and fractional location in cell

 $\vec{p}_f = \vec{p} - \vec{p}_i = (x, y, z)$ 

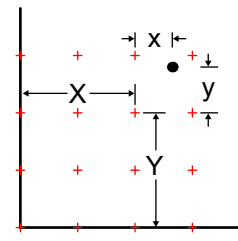

K ロ ▶ K (日) → K ヨ → K ヨ → D → D Q (V

## Gradient

• Random vector at each lattice point is a function of  $\vec{p}_i$ 

# $g(\vec{p}_i)$

• A function with that gradient

$$
\begin{aligned} \mathsf{grad}(\vec{\rho}) &= g(\vec{\rho}_i) \bullet \vec{\rho}_f \\ &= g^\times(\vec{\rho}_i) * x + g^\times(\vec{\rho}_i) * y + g^X(\vec{\rho}_i) * z \end{aligned}
$$

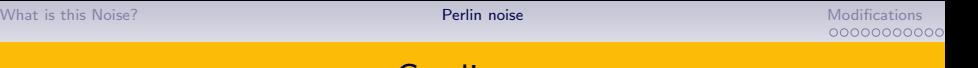

## Gradient

• Random vector at each lattice point is a function of  $\vec{p}_i$ 

## $g(\vec{p}_i)$

• A function with that gradient

$$
\text{grad}(\vec{p}) = g(\vec{p}_i) \bullet \vec{p}_f
$$
  
=  $g^{\times}(\vec{p}_i) * x + g^{\times}(\vec{p}_i) * y + g^{\times}(\vec{p}_i) * z$ 

K ロ ▶ K @ ▶ K 할 ▶ K 할 ▶ | 할 | 2000

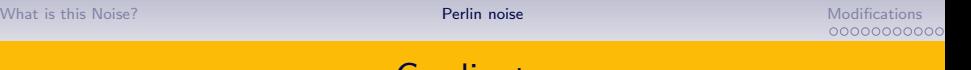

## **Gradient**

• Random vector at each lattice point is a function of  $\vec{p}_i$ 

 $g(\vec{p}_i)$ 

• A function with that gradient

$$
grad(\vec{p}) = g(\vec{p}_i) \bullet \vec{p}_f
$$
  
=  $g^{\times}(\vec{p}_i) * x + g^{\times}(\vec{p}_i) * y + g^{\times}(\vec{p}_i) * z$ 

(ロ) (@) (홍) (홍) · 홍 · 990

**ADD REAR AS A SHOP** 

- Interpolate nearest  $2^n$  gradient functions
- 2D *noise*( $\vec{p}$ ) is influenced by
- 
- -
- 

**ADD REAR AS A SHOP** 

- Interpolate nearest  $2<sup>n</sup>$  gradient functions
- 2D *noise*( $\vec{p}$ ) is influenced by  $\vec{p}_i + (0, 0)$ ;  $\vec{p}_i + (0, 1)$ ;  $\vec{p}_i + (1, 0)$ ;  $\vec{p}_i + (1, 1)$
- -
- 

- Interpolate nearest  $2<sup>n</sup>$  gradient functions
- 2D *noise*( $\vec{p}$ ) is influenced by  $\vec{p}_i + (0,0)$ ;  $\vec{p}_i + (0,1)$ ;  $\vec{p}_i + (1,0)$ ;  $\vec{p}_i + (1,1)$
- -
- 

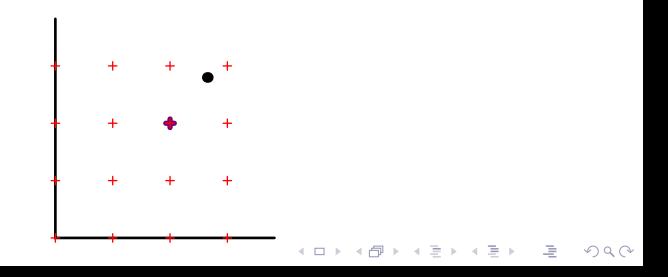

- Interpolate nearest  $2<sup>n</sup>$  gradient functions
- 2D *noise*( $\vec{p}$ ) is influenced by  $\vec{p}_i + (0, 0)$ ;  $\vec{p}_i + (0, 1)$ ;  $\vec{p}_i + (1, 0)$ ;  $\vec{p}_i + (1, 1)$
- -
- 

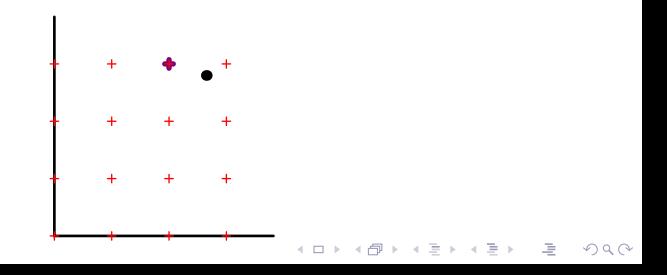

- Interpolate nearest  $2<sup>n</sup>$  gradient functions
- 2D *noise*( $\vec{p}$ ) is influenced by  $\vec{p}_i + (0, 0)$ ;  $\vec{p}_i + (0, 1)$ ;  $\vec{p}_i + (1, 0)$ ;  $\vec{p}_i + (1, 1)$
- Linear interpolation
	- lerp $(t, a, b) = (1 t) a + t b$
- 

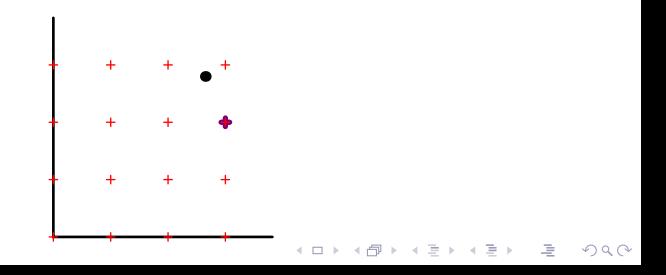

- Interpolate nearest  $2<sup>n</sup>$  gradient functions
- 2D *noise*( $\vec{p}$ ) is influenced by  $\vec{p}_i + (0, 0)$ ;  $\vec{p}_i + (0, 1)$ ;  $\vec{p}_i + (1, 0)$ ;  $\vec{p}_i + (1, 1)$
- Linear interpolation

• 
$$
lerp(t, a, b) = (1 - t) a + t b
$$

• Smooth interpolation

$$
= \t f \circ \text{ad} \text{et} \, t = \bigg\{
$$

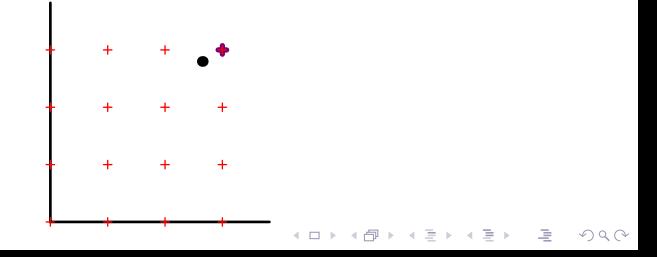

A DIA KARA KE KA SHA KA KA KA KA KA SHA

- Interpolate nearest  $2<sup>n</sup>$  gradient functions
- 2D *noise*( $\vec{p}$ ) is influenced by  $\vec{p}_i + (0, 0)$ ;  $\vec{p}_i + (0, 1)$ ;  $\vec{p}_i + (1, 0)$ ;  $\vec{p}_i + (1, 1)$
- Linear interpolation
	- lerp(t, a, b) =  $(1 t)$  a + t b
- Smooth interpolation
	-
	-

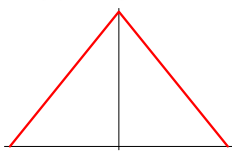

- Interpolate nearest  $2<sup>n</sup>$  gradient functions
- 2D *noise* $(\vec{p})$  is influenced by  $\vec{p}_i + (0, 0)$ ;  $\vec{p}_i + (0, 1)$ ;  $\vec{p}_i + (1, 0)$ ;  $\vec{p}_i + (1, 1)$
- Linear interpolation
	- lerp(t, a, b) =  $(1 t)$  a + t b
- Smooth interpolation
	- fade(t) =  $\begin{cases} 3t^2 2t^3 \\ 10t^3 15t^4 + 6t^5 \end{cases}$  for improved noise  $10t^3 - 15t^4 + 6t^5$  for improved noise • flerp(t) = lerp(fade(t), a, b)

$$
\bigwedge
$$

**A DIA K RIA K B A DIA K DIA K DIA K DIA K** 

- Interpolate nearest  $2<sup>n</sup>$  gradient functions
- 2D *noise* $(\vec{p})$  is influenced by  $\vec{p}_i + (0, 0)$ ;  $\vec{p}_i + (0, 1)$ ;  $\vec{p}_i + (1, 0)$ ;  $\vec{p}_i + (1, 1)$
- Linear interpolation
	- lerp(t, a, b) =  $(1 t)$  a + t b
- Smooth interpolation
	- fade(t) =  $\begin{cases} 3t^2 2t^3 \\ 10t^3 15t^4 + 6t^5 \end{cases}$  for improved noise

 $10t^3 - 15t^4 + 6t^5$  for improved noise

**A DIA K RIA K B A DIA K DIA K DIA K DIA K** 

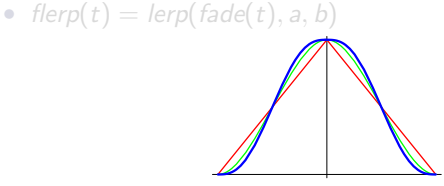

- Interpolate nearest  $2<sup>n</sup>$  gradient functions
- 2D *noise*( $\vec{p}$ ) is influenced by  $\vec{p}_i + (0, 0)$ ;  $\vec{p}_i + (0, 1)$ ;  $\vec{p}_i + (1, 0)$ ;  $\vec{p}_i + (1, 1)$
- Linear interpolation
	- $lerp(t, a, b) = (1 t) a + t b$
- Smooth interpolation

• 
$$
fade(t) = \begin{cases} 3t^2 - 2t^3 & \text{for origin} \\ 10t^3 - 15t^4 + 6t^5 & \text{for impro} \end{cases}
$$

al noise wed noise

**A DIA K PIA A BIA A BIA A QIA** 

• 
$$
flerp(t) = lerp(fade(t), a, b)
$$
K ロ > K 레 > K 코 > K 코 > 다로 → O Q O

### Hash

• n-D gradient function built from 1D components

# $g(\vec{p}_i)$

- Both original and improved use a permutation table hash
- 
- 

### Hash

• n-D gradient function built from 1D components

# $g(hash(X, Y, Z))$

- Both original and improved use a permutation table hash
- 
- 

### Hash

• n-D gradient function built from 1D components

### $g(hash(Z + hash(X, Y)))$

- Both original and improved use a permutation table hash
- 
- 

### Hash

• n-D gradient function built from 1D components

- Both original and improved use a permutation table hash
- Original: g is a table of unit vectors
- Improved:  $g$  is derived from bits of final hash

### Hash

• n-D gradient function built from 1D components

- Both original and improved use a permutation table *hash*
- Original: g is a table of unit vectors
- Improved:  $g$  is derived from bits of final hash

### Hash

• n-D gradient function built from 1D components

```
g(hash(Z + hash(Y + hash(X))))
```
- Both original and improved use a permutation table hash
- Original:  $g$  is a table of unit vectors
- Improved:  $g$  is derived from bits of final hash

K ロ > K 레 > K 코 > K 코 > 다로 → O Q O

# **Outline**

[What is this Noise?](#page-75-0)

[Perlin noise](#page-89-0)

<span id="page-114-0"></span>[Modifications](#page-114-0) [Corner Gradients](#page-115-0) [Factorization](#page-127-0) [Hash](#page-136-0)

 $QQQ$ 

K ロンス (部) 시 (音) 시 (音) 시 (音)

# Gradient Vectors of n-D Noise

- Original: on the surface of a n-sphere
	- Found by hash of  $\vec{p}_i$  into gradient table
- <span id="page-115-0"></span>• Improved: at the edges of an n-cube
	- Found by decoding bits of hash of  $\vec{p}_i$

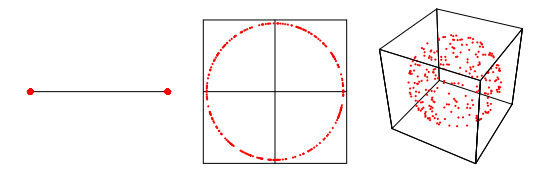

 $QQQ$ 

K ロンス 御 > スミンス ミン - ミー

### Gradient Vectors of n-D Noise

- Original: on the surface of a n-sphere
	- Found by hash of  $\vec{p}_i$  into gradient table
- Improved: at the edges of an n-cube
	- Found by decoding bits of hash of  $\vec{p}_i$

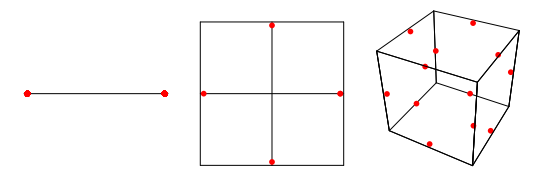

A DIA KARA KE KA SHA KA KA KA KA KA SHA

# Gradients of noise $(x,y,0)$  or noise $(x,0)$

- Why?
	- Cheaper low-D noise matches slice of higher-D
	- Reuse textures (for full noise or partial computation)
- Original: new short gradient vectors
- Improved: gradients in new directions
	- Possibly including 0 gradient vector!

 $QQ$ 

 $\rightarrow \equiv$  >

# Gradients of noise $(x,y,0)$  or noise $(x,0)$

- Why?
	- Cheaper low-D noise matches slice of higher-D
	- Reuse textures (for full noise or partial computation)
- Original: new short gradient vectors
- Improved: gradients in new directions
	- Possibly including 0 gradient vector!

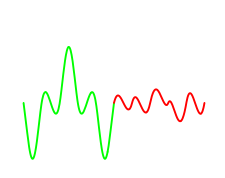

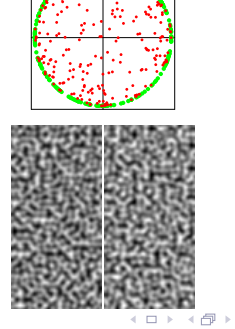

# Gradients of noise $(x,y,0)$  or noise $(x,0)$

- Why?
	- Cheaper low-D noise matches slice of higher-D
	- Reuse textures (for full noise or partial computation)
- Original: new short gradient vectors
- Improved: gradients in new directions
	- Possibly including 0 gradient vector!

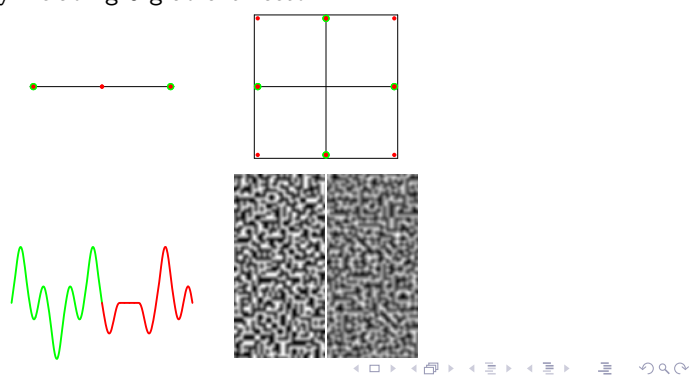

K ロ > K 레 > K 코 > K 코 > 다로 → O Q O

### Solution?

• Observe: use gradient function, not vector alone

$$
grad = g^x x + g^y y + g^z z
$$

• In any integer plane, fractional  $z = 0$ 

$$
grad = g^x x + g^y y + 0
$$

• Any choice keeping projection of vectors the same will work

A DIA KARA KE KA SHA KA KA KA KA KA SHA

### Solution?

• Observe: use gradient function, not vector alone

$$
grad = g^x x + g^y y + g^z z
$$

$$
grad = g^x x + g^y y + 0
$$

- Any choice keeping projection of vectors the same will work
	-
	-

### Solution?

• Observe: use gradient function, not vector alone

$$
grad = g^x x + g^y y + g^z z
$$

$$
grad = g^x x + g^y y + 0
$$

- Any choice keeping projection of vectors the same will work
	- Improved noise uses cube edge centers
	- Instead use cube corners!

A DIA KARA KE KA SHA KA KA KA KA KA SHA

### Solution?

• Observe: use gradient function, not vector alone

$$
grad = g^x x + g^y y + g^z z
$$

$$
grad = g^x x + g^y y + 0
$$

- Any choice keeping projection of vectors the same will work
	- Improved noise uses cube edge centers
	- Instead use cube corners!

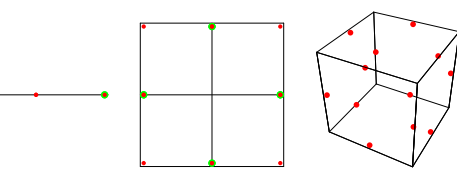

A DIA KARA KE KA SHA KA KA KA KA KA SHA

### Solution?

• Observe: use gradient function, not vector alone

$$
grad = g^x x + g^y y + g^z z
$$

$$
grad = g^x x + g^y y + 0
$$

- Any choice keeping projection of vectors the same will work
	- Improved noise uses cube edge centers
	- Instead use cube corners!

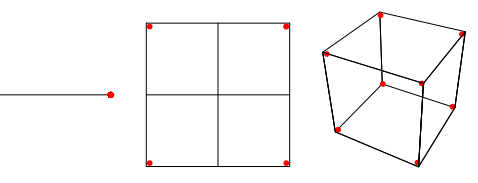

# Corner Gradients

- Simple binary selection from hash bits  $\pm x, \pm y, \pm z$
- Perlin mentions "clumping" for corner gradient selection
	- Not very noticeable in practice
	- Already happens in any integer plane of improved noise

### Corner Gradients

- Simple binary selection from hash bits  $\pm x, \pm y, \pm z$
- Perlin mentions "clumping" for corner gradient selection
	- Not very noticeable in practice
	- Already happens in any integer plane of improved noise

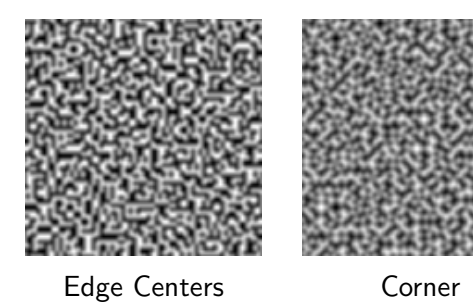

 $QQQ$ 

K ロンス 御 > スミンス ミン - ミー

# Separable Computation

### • Like to store computation in texture

• Texture sampling 3-4x highest frequency

# <span id="page-127-0"></span>• 1D & 2D OK size, 3D gets big, 4D impossible

 $QQ$ 

 $\left\{ \begin{array}{ccc} 1 & 0 & 0 \\ 0 & 1 & 0 \end{array} \right.$ 

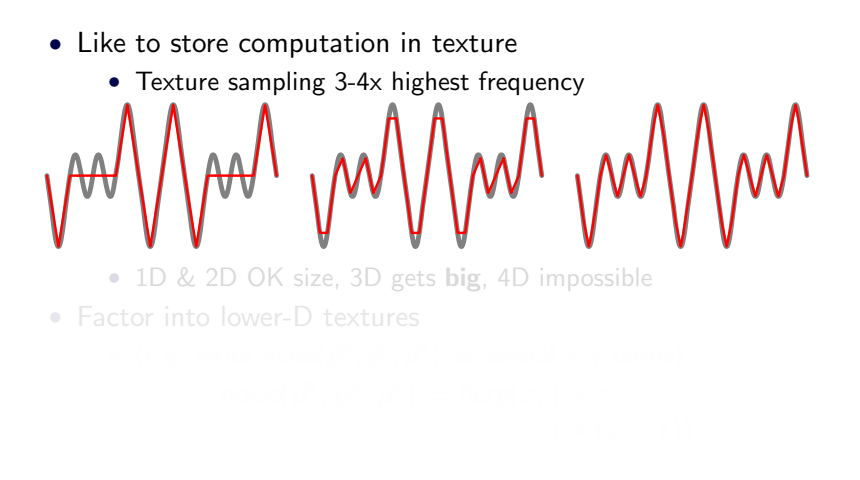

 $\Omega$ 

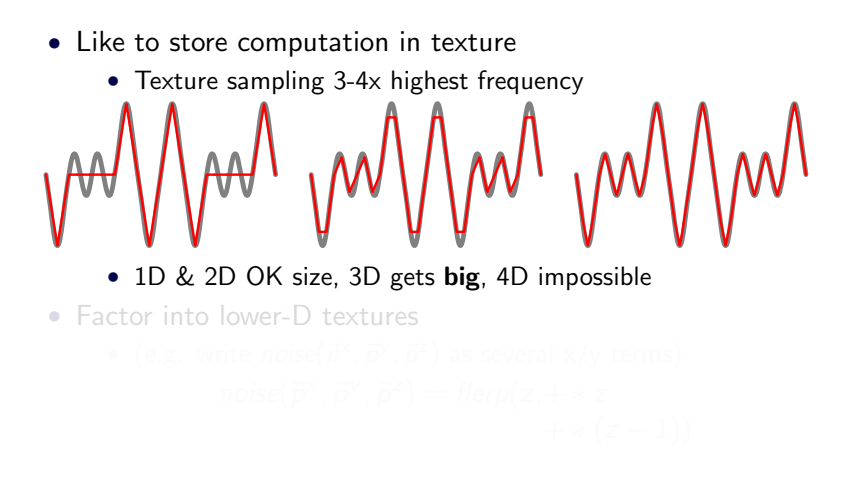

 $2990$ 

 $\mathbf{E} = \mathbf{A} \oplus \mathbf{B} + \mathbf{A} \oplus \mathbf{B} + \mathbf{A} \oplus \mathbf{B} + \mathbf{A} \oplus \mathbf{B} + \mathbf{A} \oplus \mathbf{B} + \mathbf{A} \oplus \mathbf{B} + \mathbf{A} \oplus \mathbf{B} + \mathbf{A} \oplus \mathbf{B} + \mathbf{A} \oplus \mathbf{B} + \mathbf{A} \oplus \mathbf{B} + \mathbf{A} \oplus \mathbf{B} + \mathbf{A} \oplus \mathbf{B} + \mathbf{A} \oplus \mathbf{B} + \mathbf{A$ 

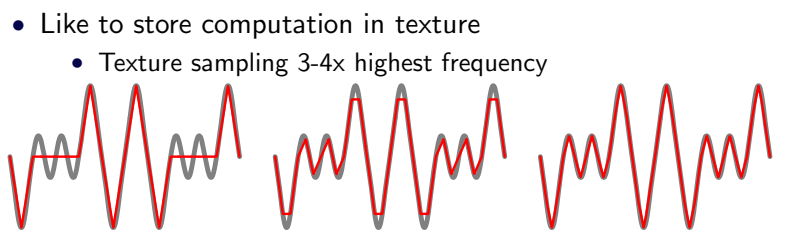

- 1D & 2D OK size, 3D gets big, 4D impossible
- Factor into lower-D textures
	- (e.g. write *noise* $(\vec{p}^{\times}, \vec{p}^{\times}, \vec{p}^{\times})$  as several x/y terms)  $noise(\vec{p}^{\times}, \vec{p}^{\vee}, \vec{p}^{\times}) = \text{flerp}(z, + * z)$  $+ * (z - 1))$

**KORK ERRY A BY A BY A GAR** 

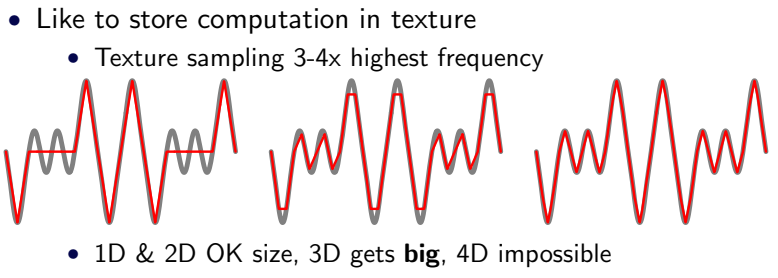

- Factor into lower-D textures
	- (e.g. write  $noise(\vec{p}^{\times}, \vec{p}^{\times}, \vec{p}^{\times})$  as several  $\times$ /y terms)  $noise(\vec{p}^{\times}, \vec{p}^{\vee}, \vec{p}^{\mathsf{z}}) = \text{flerp}(z, xyz\text{-term}+xyz\text{-term} * z)$  $xyz-term + xyz-term * (z - 1)$

**KORK ERRY A BY A BY A GAR** 

### Separable Computation

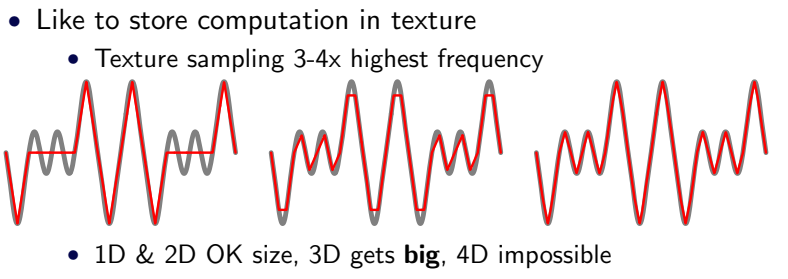

• Factor into lower-D textures

• (e.g. write  $noise(\vec{p}^{\times}, \vec{p}^{\times}, \vec{p}^{\times})$  as several  $\times$ /y terms)  $noise(\vec{p}^{\times}, \vec{p}^{\vee}, \vec{p}^{\mathsf{z}}) = \text{flerp}(z, xy\text{-term}(Z_0) + xy\text{-term}(Z_0) * z)$  $xy-term(Z_1) + xy-term(Z_1) * (z - 1)$ 

**KORK ERRY A BY A BY A GAR** 

### Factorization Details

### $noise(\vec{p}) = \text{flerp}(z, zconst(\vec{p}^{\times}, \vec{p}^{\text{y}}, Z_0) + zgrad(\vec{p}^{\text{x}}, \vec{p}^{\text{y}}, Z_0) * z,$  $\mathsf{zconst}(\vec{p}^{\times},\vec{p}^{\times},Z_1) {+} \mathsf{zgrad}(\vec{p}^{\times},\vec{p}^{\times},Z_1) * (z-1))$

• With nested hash.

 $\mathsf{zconst}(\vec{p}^{\text{x}},\vec{p}^{\text{y}},Z_0)$ =  $\mathsf{zconst}(\vec{p}^{\text{x}},\vec{p}^{\text{y}} + \mathsf{hash}(Z_0))$ zgrad  $(\vec{p}^{\times}, \vec{p}^{\times}, Z_0)$ = zgrad  $(\vec{p}^{\times}, \vec{p}^{\times}$  + hash $(Z_0))$ 

 $\bullet$  With corner gradients, zconst = noise!

### Factorization Details

### $noise(\vec{p}) = \text{flerp}(z, zconst(\vec{p}^{\times}, \vec{p}^{\text{y}}, Z_0) + zgrad(\vec{p}^{\text{x}}, \vec{p}^{\text{y}}, Z_0) * z,$  $\mathsf{zconst}(\vec{p}^{\times},\vec{p}^{\times},Z_1) {+} \mathsf{zgrad}(\vec{p}^{\times},\vec{p}^{\times},Z_1) * (z-1))$

• With nested hash,

$$
zconst(\vec{p}^x, \vec{p}^y, Z_0) = zconst(\vec{p}^x, \vec{p}^y + hash(Z_0))
$$
  

$$
zgrad (\vec{p}^x, \vec{p}^y, Z_0) = zgrad (\vec{p}^x, \vec{p}^y + hash(Z_0))
$$

• With corner gradients,  $z$ const  $=$  noise!

イロト (個) (ミ) (ミ) (ミ) ミーのQQ

### Factorization Details

$$
noise(\vec{p}) = \text{flerp}(z, zconst(\vec{p}^{\times}, \vec{p}^{\vee}, Z_0) + zgrad(\vec{p}^{\times}, \vec{p}^{\vee}, Z_0) * z, \\ zconst(\vec{p}^{\times}, \vec{p}^{\vee}, Z_1) + zgrad(\vec{p}^{\times}, \vec{p}^{\vee}, Z_1) * (z - 1))
$$

• With nested hash,

$$
zconst(\vec{p}^x, \vec{p}^y, Z_0) = zconst(\vec{p}^x, \vec{p}^y + hash(Z_0))
$$
  

$$
zgrad (\vec{p}^x, \vec{p}^y, Z_0) = zgrad (\vec{p}^x, \vec{p}^y + hash(Z_0))
$$

• With corner gradients,  $z$ const = noise!

### Perlin's Hash

- 256-element permutation array
	- Turns each integer 0-255 into a different integer 0-255
- Chained lookups

- Must compute for each lattice point around  $\vec{p}$
- <span id="page-136-0"></span>

### Perlin's Hash

- 256-element *permutation array* 
	- Turns each integer 0-255 into a different integer 0-255
- Chained lookups

- Must compute for each lattice point around  $\vec{p}$
- Even with a 2D hash( $Y + hash(X)$ ) texture, that's

**ADD REAR AS A SHOP** 

### Perlin's Hash

- 256-element *permutation array* 
	- Turns each integer 0-255 into a different integer 0-255
- Chained lookups

- Must compute for each lattice point around  $\vec{p}$
- Even with a 2D hash( $Y +$  hash( $X$ )) texture, that's
	-
	-
	-
	-

### Perlin's Hash

- 256-element permutation array
	- Turns each integer 0-255 into a different integer 0-255
- Chained lookups

- Must compute for each lattice point around  $\vec{p}$
- Even with a 2D hash( $Y + hash(X)$ ) texture, that's
	- 2 hash lookups for 1D noise
	- 4 hash lookups for 2D noise
	-
	-

### Perlin's Hash

- 256-element *permutation array* 
	- Turns each integer 0-255 into a different integer 0-255
- Chained lookups

- Must compute for each lattice point around  $\vec{p}$
- Even with a 2D hash( $Y + hash(X)$ ) texture, that's
	- 2 hash lookups for 1D noise
	- 4 hash lookups for 2D noise
	- 12 hash lookups for 3D noise
	-

### Perlin's Hash

- 256-element *permutation array* 
	- Turns each integer 0-255 into a different integer 0-255
- Chained lookups

- Must compute for each lattice point around  $\vec{p}$
- Even with a 2D hash( $Y + hash(X)$ ) texture, that's
	- 2 hash lookups for 1D noise
	- 4 hash lookups for 2D noise
	- 12 hash lookups for 3D noise
	- 20 hash lookups for 4D noise

### Perlin's Hash

- 256-element *permutation array* 
	- Turns each integer 0-255 into a different integer 0-255
- Chained lookups

- Must compute for each lattice point around  $\vec{p}$
- Even with a 2D hash( $Y + hash(X)$ ) texture, that's
	- 2 hash lookups for 1D noise
	- 4 hash lookups for 2D noise
	- 12 hash lookups for 3D noise
	- 20 hash lookups for 4D noise

### Perlin's Hash

- 256-element *permutation array* 
	- Turns each integer 0-255 into a different integer 0-255
- Chained lookups

- Must compute for each lattice point around  $\vec{p}$
- Even with a 2D hash( $Y + hash(X)$ ) texture, that's
	- 2 hash lookups for 1D noise
	- 4 hash lookups for 2D noise
	- 12 hash lookups for 3D noise
	- 20 hash lookups for 4D noise
K ロ > K @ > K 할 > K 할 > → 할 → ⊙ Q @

#### Alternative Hash

- Many choices; I kept 1D chaining
- Desired features
	- Low correlation of hash output for nearby inputs
	- Computable without lookup
- Use a random number generator?
	- Seed
	- Successive calls give uncorrelated values

**A DIA K RIA K B A DIA K DIA K DIA K DIA K** 

#### Alternative Hash

- Many choices; I kept 1D chaining
- Desired features
	- Low correlation of hash output for nearby inputs
	- Computable without lookup
- Use a random number generator?
	- Seed
	- Successive calls give uncorrelated values

**A DIA K RIA K B A DIA K DIA K DIA K DIA K** 

#### Alternative Hash

- Many choices; I kept 1D chaining
- Desired features
	- Low correlation of hash output for nearby inputs
	- Computable without lookup
- Use a random number generator?
	- Seed
	- Successive calls give uncorrelated values

### Random Number Generator Hash

- Hash argument is seed
	- Most RNG are highly correlated for nearby seeds
- Hash argument is number of times to call
	- $\bullet$  Most RNG are expensive (or require n calls) to get  $n^{th}$  number
	- Should noise(30) be 30 times slower than noise(1)?

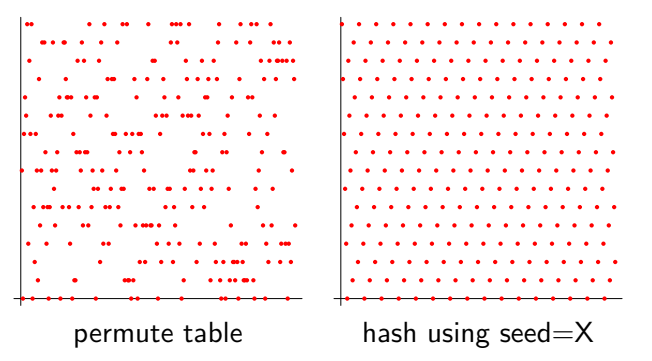

### Random Number Generator Hash

- Hash argument is seed
	- Most RNG are highly correlated for nearby seeds
- Hash argument is number of times to call
	- $\bullet$  Most RNG are expensive (or require n calls) to get  $n^{th}$  number
	- Should noise(30) be 30 times slower than noise(1)?

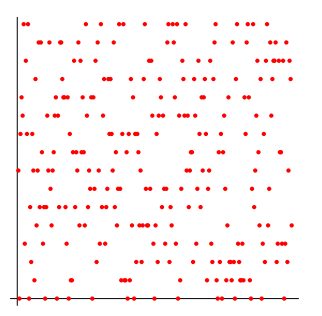

permute table

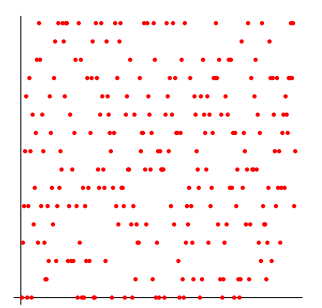

hash using  $X^{th}$  random number

 $\mathbf{E} = \mathbf{A} \oplus \mathbf{B} + \mathbf{A} \oplus \mathbf{B} + \mathbf{A} \oplus \mathbf{B} + \mathbf{A} \oplus \mathbf{B} + \mathbf{A} \oplus \mathbf{B} + \mathbf{A} \oplus \mathbf{B} + \mathbf{A} \oplus \mathbf{B} + \mathbf{A} \oplus \mathbf{B} + \mathbf{A} \oplus \mathbf{B} + \mathbf{A} \oplus \mathbf{B} + \mathbf{A} \oplus \mathbf{B} + \mathbf{A} \oplus \mathbf{B} + \mathbf{A} \oplus \mathbf{B} + \mathbf{A$  $2990$ 

 $\mathcal{L} = \{ \mathcal{L} \in \mathcal{L} \mid \mathcal{L} \in \mathcal{L} \} \text{ and } \mathcal{L} = \mathcal{L} \text{ and } \mathcal{L} = \mathcal{L} \text{ and } \mathcal{L} = \mathcal{L} \text{ and } \mathcal{L} = \mathcal{L} \text{ and } \mathcal{L} = \mathcal{L} \text{ and } \mathcal{L} = \mathcal{L} \text{ and } \mathcal{L} = \mathcal{L} \text{ and } \mathcal{L} = \mathcal{L} \text{ and } \mathcal{L} = \mathcal{L} \text{ and } \mathcal{L} = \mathcal{L$ 

### Blum-Blum Shub

 $x_{n+1} = x_i^2 \text{ mod } M$  $M =$  product of two large primes

- Uncorrelated for nearby seeds...
- But large M is bad for hardware...
- 
- 

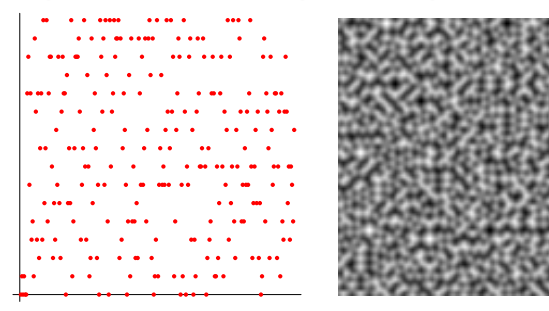

# Blum-Blum Shub

 $x_{n+1} = x_i^2 \text{ mod } M$  $M =$  product of two large primes

- Uncorrelated for nearby seeds...
- But large M is bad for hardware...
- But reasonable results for smaller M...
- 

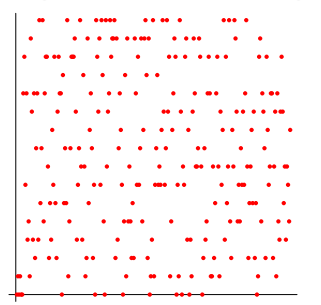

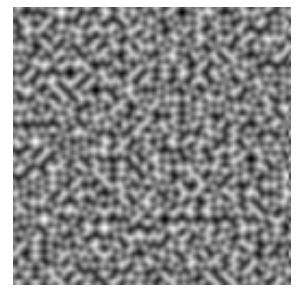

K ロンス 御 > スミンス ミング ミー

# Blum-Blum Shub

 $x_{n+1} = x_i^2 \text{ mod } M$  $M =$  product of two large primes

- Uncorrelated for nearby seeds...
- But large M is bad for hardware...
- But reasonable results for smaller M...
- And square and mod is simple to compute!

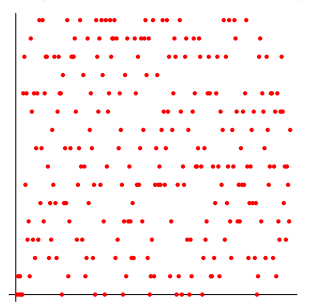

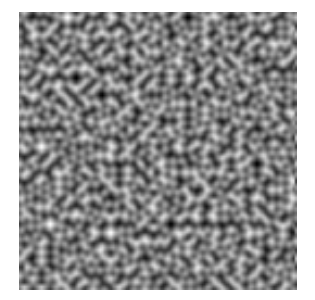

**KORK ERRY A BY A BY A GAR** 

 $\mathbf{E} = \mathbf{A} \oplus \mathbf{B} + \mathbf{A} \oplus \mathbf{B} + \mathbf{A} \oplus \mathbf{B} + \mathbf{A} \oplus \mathbf{B} + \mathbf{A} \oplus \mathbf{B} + \mathbf{A} \oplus \mathbf{B} + \mathbf{A} \oplus \mathbf{B} + \mathbf{A} \oplus \mathbf{B} + \mathbf{A} \oplus \mathbf{B} + \mathbf{A} \oplus \mathbf{B} + \mathbf{A} \oplus \mathbf{B} + \mathbf{A} \oplus \mathbf{B} + \mathbf{A} \oplus \mathbf{B} + \mathbf{A$ 

# Blum-Blum Shub

$$
x_{n+1} = x_i^2 \text{ mod } M
$$
  
M = product of two large primes

- Uncorrelated for nearby seeds...
- But large M is bad for hardware...
- But reasonable results for smaller M...
- And square and mod is simple to compute!

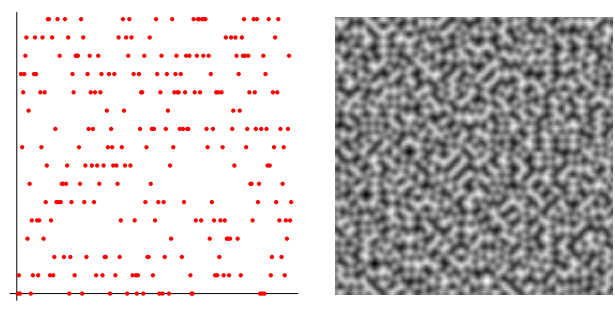

# Blum-Blum Shub

$$
x_{n+1} = x_i^2 \text{ mod } M
$$
  
M = product of two large primes

- Uncorrelated for nearby seeds...
- But large M is bad for hardware...
- But reasonable results for smaller M...
- And square and mod is simple to compute!

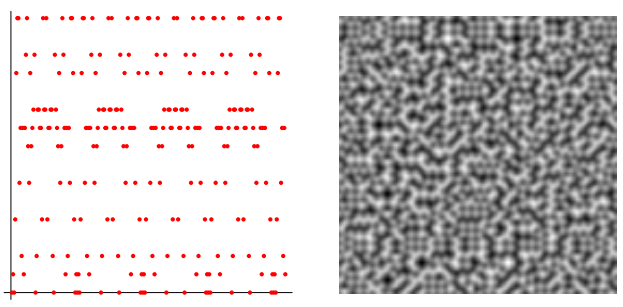

 $\mathbf{E} = \mathbf{A} \oplus \mathbf{B} + \mathbf{A} \oplus \mathbf{B} + \mathbf{A} \oplus \mathbf{B} + \mathbf{A} \oplus \mathbf{B} + \mathbf{A} \oplus \mathbf{B} + \mathbf{A} \oplus \mathbf{B} + \mathbf{A} \oplus \mathbf{B} + \mathbf{A} \oplus \mathbf{B} + \mathbf{A} \oplus \mathbf{B} + \mathbf{A} \oplus \mathbf{B} + \mathbf{A} \oplus \mathbf{B} + \mathbf{A} \oplus \mathbf{B} + \mathbf{A} \oplus \mathbf{B} + \mathbf{A$ 

K ロ > K 레 > K 코 > K 코 > 다로 > 이익어

#### Modified Noise

- Square and mod hash
	- $M = 61$
- Corner gradient selection
	- One 2D texture for both 1D and 2D
- <span id="page-154-0"></span>• Factor
	- Construct 3D and 4D from 2 or 4 2D texture lookups

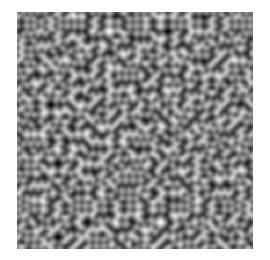

# **Comparison**

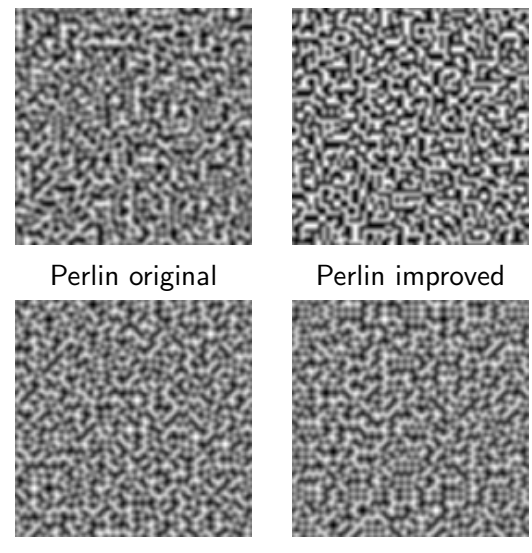

<span id="page-155-0"></span>Corner gradients Corne[r+](#page-154-0)[Ha](#page-156-0)[s](#page-154-0)[h](#page-155-0) E.  $2Q$ 

 $2Q$ 

# Using Noise

<span id="page-156-0"></span>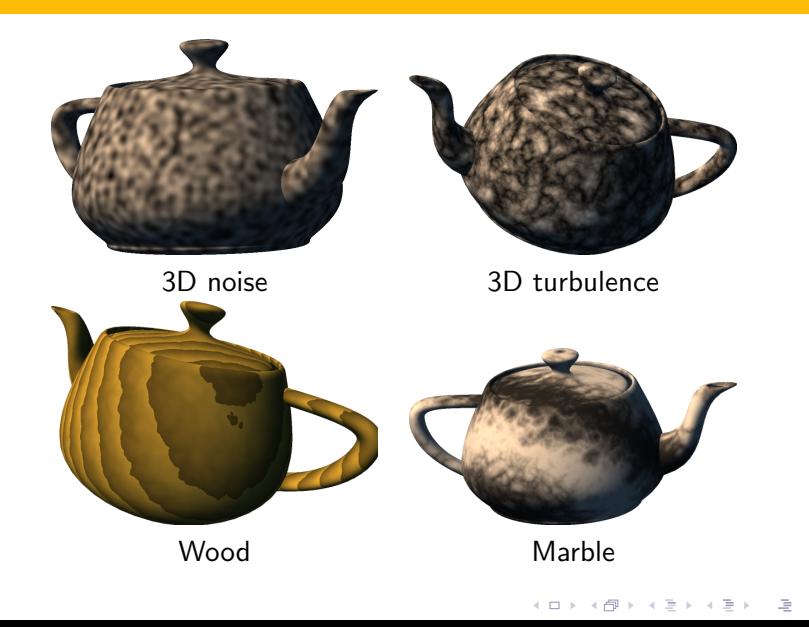

Buck, I., Foley, T., Horn, D., Sugerman, J., and pat Hanrahan 暈  $(2004).$ Brook for GPUs: Stream computing on graphics hardware. ACM Transactions on Graphics, 23(3).

Green, S. (2005). F

> Implementing improved Perlin noise. In Pharr, M., editor, GPU Gems 2, chapter 26. Addison-Wesley.

**SEPTEMBER** Gu, X., Gortler, S. J., and Hoppe, H. (2002). Geometry images.

ACM Transactions on Graphics (Proceedings of SIGGRAPH 2002), 21(3):355–361.

<span id="page-157-0"></span>**Hart, J. C.** (2001).

Perlin noise pixel shaders.

In Akeley, K. and Neumann, U., editors, Graphics Hardware 2001, pages 87–94, Los Angeles, CA. SIGGRAPH/EUROGRAPHICS, ACM, [New](#page-156-0) [Y](#page-158-0)[o](#page-155-0)[rk](#page-156-0)[.](#page-157-0)

**A DIA K RIA K B A DIA K DIA K DIA K DIA K** 

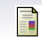

Lastra, A., Molnar, S., Olano, M., and Wang, Y. (1995). Real-time programmable shading. In I3D '95: Proceedings of the 1995 symposium on Interactive 3D graphics. ACM Press.

- 量 McCool, M. and Toit, S. D. (2004). Metaprogramming GPUs with Sh. AK Peters.
- 量 Olano, M. and Lastra, A. (1998). A shading language on graphics hardware: The pixelflow shading system. In Proc. SIGGRAPH, pages 159–168.
- **Perlin, K. (1985).** 
	- An image synthesizer.

Computer Graphics (Proceedings of SIGGRAPH 85), 19(3):287–296.

<span id="page-158-0"></span>Perlin, K. (2001).

**A DIA K RIA K B A DIA K DIA K DIA K DIA K** 

#### Noise hardware.

In Olano, M., editor, Real-Time Shading SIGGRAPH Course Notes.

Perlin, K. (2002). 暈

Improving noise.

In SIGGRAPH '02: Proceedings of the 29th annual conference on Computer graphics and interactive techniques, pages 681–682. ACM Press.

暈

Perlin, K. (2004). Implementing improved Perlin noise. In Fernando, R., editor, GPU Gems, chapter 5.

Addison-Wesley.

暈 Proudfoot, K., Mark, W. R., Hanrahan, P., and Tzvetkov, S. (2001). A real-time procedural shading system for programmable graphics hardware. In Proc. ACM SIGGRAPH.

**A DIA K RIA K B A DIA K DIA K DIA K DIA K** 

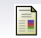

Rhoades, J., Turk, G., Bell, A., State, A., Neumann, U., and Varshney, A. (1992). Real-time procedural textures. In Zeltzer, D., editor, 1992 Symposium on Interactive 3D

Graphics, pages 95–100. ACM SIGGRAPH.